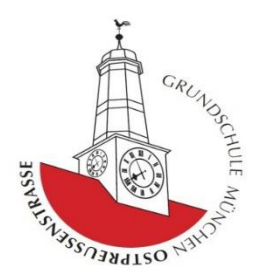

**Fax: -18**

München, 17.01.2022

# **Einladung zum (digitalen) Elterninformationsabend am Mittwoch, 2.2.2022 um 19.00 Uhr oder Donnerstag, den 03.02. 2022 um 19.00 Uhr**

Sehr geehrte Eltern der zukünftigen Erstklässler- und Erstklässlerinnen,

wir möchten Sie hiermit zu unserem (digitalem) Elterninformationsabend am Mittwoch, den 02.02.2022 um 19.00 Uhr oder am Donnerstag, den 03.02.2022 um 19.00 Uhr einladen.

Da das vom bayerischen Staat bereit gestellte Videokonferenz-System "Visavid" nur maximal 150 Teilnehmer:innen schafft und wir aber 190 Elternbriefe versenden, haben wir uns entschlossen zur Sicherheit an zwei Abenden den Elternabend anzubieten. Dabei ordnen wir Sie nach dem Anfangsbuchstaben Ihres Nachnamens zu:

**Familiennamen von A- L**: **Teilnahme am Mittwoch, 02.02.2022 um 19.00 Uhr**

Link:<https://viko.bycs.de/app/raum/0627fc5b-ac09-4ccf-8888-8fd85293c93b>

**oder**: QR Code

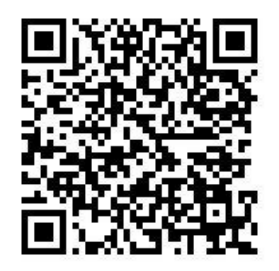

**Familiennamen von M - Z**: **Teilnahme am Donnerstag, 03.02.2022 um 19.00 Uhr**

Link:<https://viko.bycs.de/app/raum/00d02262-a0e3-4d15-ac09-37d261902da2>

oder: QR Code

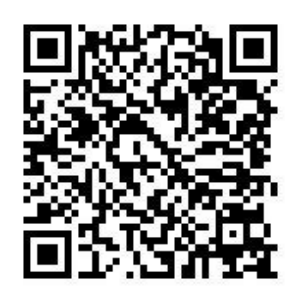

## **Folgende Inhalte werden dabei besprochen**:

- Vorstellung der Grundschule Ostpreußenstr.
- Vorstellung der Nachmittagsbetreuungsmöglichkeiten an der GS Ostpreußenstr.
- Vorstellung des Ganztags
- Was gehört zur Schulfähigkeit eines Kindes?
- Ablauf der Schuleinschreibung
- 1. Schultag und erste Schulwochen

## **Wie können Sie daran teilnehmen?**

Unter den oben genannten Links oder QR-Code können Sie von jedem digitalen Endgerät aus teilnehmen:

Der Elternabend läuft über "Visavid": Dies ist das Videokonferenz-Tool, das die Schulen vom bayerischen Staat zur Verfügung gestellt bekommen und damit allen Datenschutzvorgaben genügt. Sie müssen sich dafür nichts herunterladen. Sie tippen den oben angegebenen Link in die Browser-Zeile oder scannen den QR Code. Dann geben Sie Ihren Namen an, setzen das Häkchen bei "Nutzungsbedingungen" und gehen auf den grünen Button "teilnehmen".

## **Wie läuft der digitale Elternabend ab?**

Wir werden Sie an diesem Abend über die oben genannten Aspekte informieren. Die Referentinnen (Schulleitung und einzelne Kolleginnen) werden dabei auch zu sehen sein. Sie als Teilnehmer und Teilnehmerinnen werden nicht zu sehen sein. Ihre Fragen können Sie während der Präsentation in den Chat schreiben. Wir werden diese im Laufe des Abends immer wieder gesammelt beantworten.

#### **Technische Vorab-Hinweise**

Wir haben mit Visavid selbst auch noch keine Erfahrung. Nach unserem aktuellen Kenntnisstand empfiehlt es sich tendenziell für Visavid den Browser "edge" zu verwenden. Wir hatten beim Ausprobieren mit dem Browser "firefox" eher Schwierigkeiten. Bei "IOS-Systemen" (also Ipad etc.) empfiehlt es sich die Visavid-App herunterzuladen und über die App teilzunehmen (gibt es aber nur bei IOS-Systemen). Wenn Sie Schwierigkeiten haben der Konferenz beizutreten, versuchen Sie es bitte über verschiedene Browser. Wenn Sie während der Konferenz etwas nicht sehen oder nichts hören, so loggen Sie sich aus und versuchen es am besten erneut. Wir werden während des Elternabends Ihnen bei technischen Schwierigkeiten nicht aus der Ferne helfen können. Die Präsentation wird anschließend auf der Homepage eingestellt, so dass Sie diese nachlesen können.

Wir freuen uns auf Ihre Teilnahme am Elternabend!

Mit freundlichen Grüßen

 $Dr.$   $KvBilo$ 

Dr. Karin von Bülow, Schulleitung Johanne von Keyserlingk, Stellvertretung